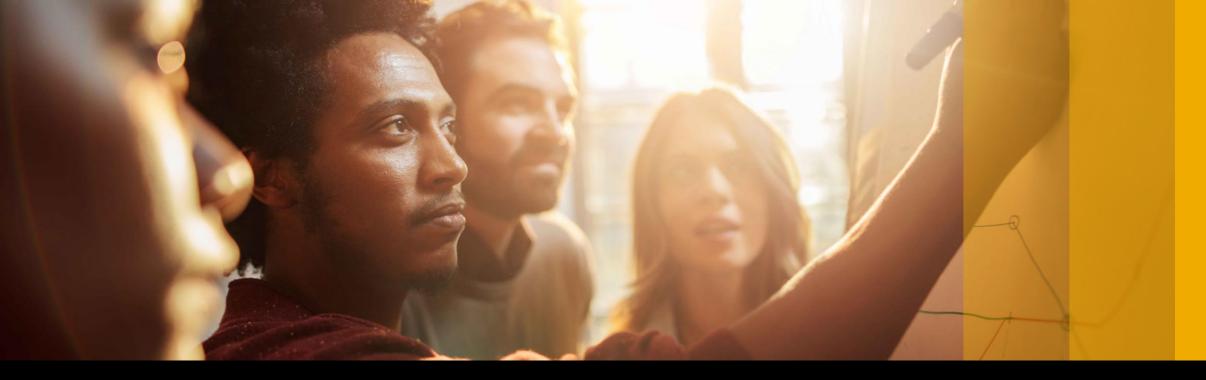

SAP Ariba //

SAP Ariba Quarterly Release Updates, 2105 (Q2- 2021)
SAP Ariba Strategic Sourcing and Supplier Management Solution

**PUBLIC** 

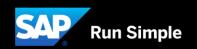

# Agenda

- Background & Objectives
- Important Announcement
- 2105 (Q2-2021) Feature Releases
- Features at a Glance
- Appendix

# Background & Objectives

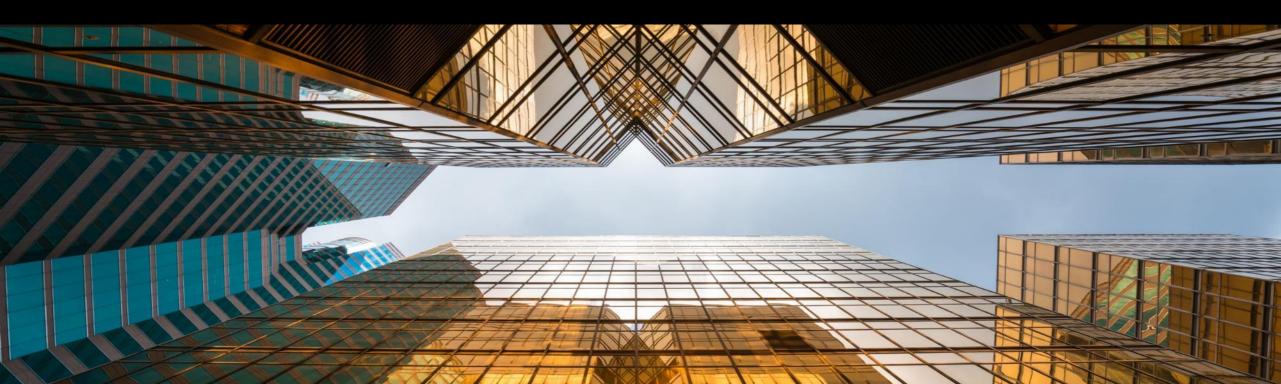

## **Background & Objectives**

- SAP Ariba releases a number of innovations on Quarterly basis across the Ariba Solution Portfolio
- In most cases, Ariba Customers are not able to keep track of these releases or understand which of these new innovations might be useful for addressing their current pain points
- The objective of this session is to provide a brief synopsis of the Ariba innovations on a quarterly basis to help Ariba Customers keep up to date with the new features & functionalities released by SAP Ariba
- In this session we will provide a summary of these features at a high level and deep dive into few key features only. If there is any specific feature that you are interested in deep diving, please reach out to your respective CEE for the same

# Important Announcement

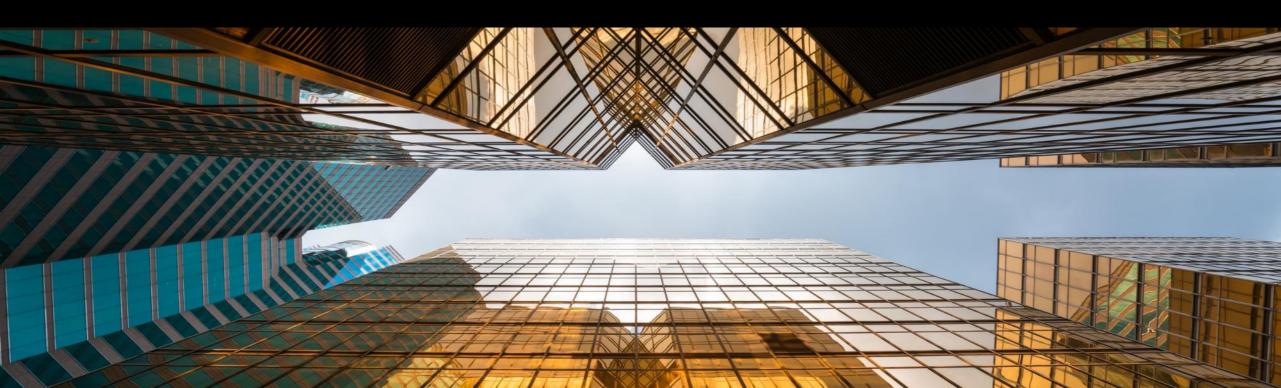

# **Special notice regarding Ariba Mobile app retirement**

- Ariba Mobile is planned to be removed from Apple and Play store on Aug 21, 2021
- Customers will not be able to login or reactivate the installed app from Aug 21 onwards
- From May 22 onwards, customers will start seeing a banner in the Ariba Mobile app notifying them about the same
- Customers using Ariba Mobile should plan to transition to SAP Ariba procurement app before Aug, 2021

# 2105 (Q2-2021) Feature Releases

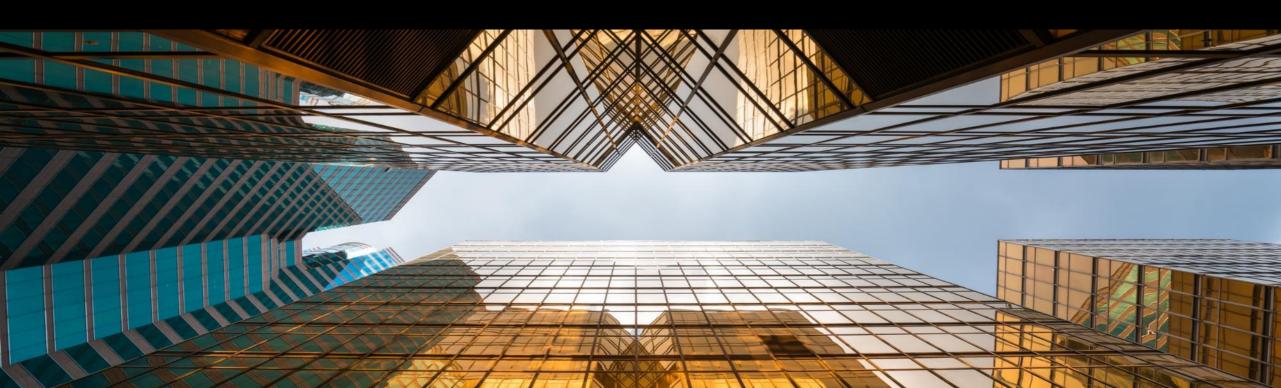

|                                                         | Description                                                                                                    | Feature is availab    |                               |                      |                     |                                      |                                             |                       |
|---------------------------------------------------------|----------------------------------------------------------------------------------------------------|-----------------------|-------------------------------|----------------------|---------------------|--------------------------------------|---------------------------------------------|-----------------------|
| Features                                                |                                                                                                    | SAP Ariba<br>Sourcing | SAP<br>Ariba<br>Contra<br>cts | SAP<br>Ariba<br>SIPM | SAP<br>Ariba<br>SLP | SAP<br>Ariba<br>Suppli<br>er<br>Risk | SAP Ariba<br>Strategic<br>Sourcing<br>Suite | Enabling this feature |
| FEATURES FOR ALL SO                                     | OLUTIONS                                                                                                    |                       |                               |                      |                     |                                      |                                             |                       |
| A simpler & smarter SAP Ariba Help<br>Center [AUC-6197] | SAP Ariba has reimagined how our buyers and suppliers get help and assistance using our products. Our goal is simple: to empower you to find the help you need with the least effort, so you can derive the business value you expect from your SAP Ariba investment. We've been listening to you carefully in numerous research engagements to prioritize improvement opportunities in our current Help Center.  We now bring to you, Help Center 2.0 that features:  •A simple way to contact support.  •Increased visibility of Buyer content to help Suppliers find the answers they need for Buyer specific processes.  •Enhanced usability of machine learning and intelligence algorithm interactions.  •Intelligent routing of Service Requests to reduce response time.  •Quick access support to users participating in sourcing events ending soon.  •Elastic search for contextual recommendations with lesser dependency on search queries.  •Search suggestions with "hints" to help users quickly construct complex queries.  •Extend analytics model to drive predictive support. |                       |                               |                      |                     |                                      |                                             | Automatically Or      |
| Microsoft Edge Chromium browser support [PL-34978]      | All SAP Ariba cloud solutions support the Microsoft Edge Chromium browser (32-bit and 64-bit).                                                                                                    |                       |                               |                      |                     |                                      |                                             |                       |

|                                                                                                    |                                                                                                    | Feature is availab    |                               |                      |                     |                                      |                                             |                       |
|----------------------------------------------------------------------------------------------------|----------------------------------------------------------------------------------------------------|-----------------------|-------------------------------|----------------------|---------------------|--------------------------------------|---------------------------------------------|-----------------------|
| Features                                                                                                    | Description                                                                                                    | SAP Ariba<br>Sourcing | SAP<br>Ariba<br>Contra<br>cts | SAP<br>Ariba<br>SIPM | SAP<br>Ariba<br>SLP | SAP<br>Ariba<br>Suppli<br>er<br>Risk | SAP Ariba<br>Strategic<br>Sourcing<br>Suite | Enabling this feature |
| Sourcing                                                                                                    |                                                                                                    |                       |                               |                      |                     |                                      |                                             |                       |
| Support for integrating SAP Ariba<br>Sourcing with the central<br>procurement hub in Contract for<br>Central Procurement with SAP Ariba<br>Contracts (4B0) [DMS-15102] | This feature enables buyers to integrate SAP Ariba Sourcing with the central procurement hub.                                                                                                    | <b>~</b>              |                               |                      |                     |                                      | •                                           | Automatically On      |
| Ability to specify the order of content sections in a Guided Sourcing event [SS-12037]                                                                                 | This feature enables buyers to specify the order in which content, such as line item information, general content, and supplier information, appears in the draft view of a Guided Sourcing event. Buyers can also specify the order in which line item information and general content such as questions and requirements appear in the supplier view of a Guided Sourcing event. You can specify the order of sections in the buyer (project owner) and supplier views by selecting the order in the event rules of the template. | <b>~</b>              |                               |                      |                     |                                      | •                                           | Automatically On      |
| Allow suppliers to decline to bid on a line item in guided sourcing [SS-14702]                                                                                         | This feature allows suppliers to decline to bid on a line item, and adds support for the event rule "Require participant to give a reason for declining to bid".                                                                                                    | <b>~</b>              |                               |                      |                     |                                      | ~                                           | Automatically On      |
| Edit supplier contact information from a guided sourcing event [SS-19862]                                                                                              | This feature allows you to edit supplier contact information from a guided sourcing event.                                                                                                    | ~                     |                               |                      |                     |                                      | <b>✓</b>                                    | Automatically On      |

|                                                                                    |                                                                                                    | Feature is availab    |                               |                      |                     |                                      |                                             |                                    |
|------------------------------------------------------------------------------------|----------------------------------------------------------------------------------------------------|-----------------------|-------------------------------|----------------------|---------------------|--------------------------------------|---------------------------------------------|------------------------------------|
| Features                                                                           | Description                                                                                                    | SAP Ariba<br>Sourcing | SAP<br>Ariba<br>Contra<br>cts | SAP<br>Ariba<br>SIPM | SAP<br>Ariba<br>SLP | SAP<br>Ariba<br>Suppli<br>er<br>Risk | SAP Ariba<br>Strategic<br>Sourcing<br>Suite | Enabling this feature              |
| Sourcing                                                                           |                                                                                                    |                       |                               |                      |                     |                                      |                                             |                                    |
| Drag-and-drop message attachment into a guided sourcing event [SS-19957]           | This feature allows buyers to drag-and-drop an attachment from a message into a guided sourcing event. Buyers save time because they no longer have to download the attachment and then upload it to the event. Buyers can move attachments from messages into line item terms, questions, and requirements. The attachments become reference documents in the event.                                                                                                    | <b>✓</b>              |                               |                      |                     |                                      | ~                                           | Automatically On                   |
| Intelligent supplier recommendations in guided sourcing [SS-21256]                 | SAP Ariba Sourcing recommends suppliers to invite to a guided sourcing event based on similar past events.                                                                                                    | •                     |                               |                      |                     |                                      | ~                                           | Customer<br>Enabled/<br>Configured |
| Support for simple formulas in smart import of unstructured Excel files [SS-22166] | This feature extends the smart import of unstructured Excel file capability to interpret and import simple formulas from an unstructured Excel file to an event. Simple formulas perform one of the following calculation operations: addition (+), subtraction (-), multiplication (*), or division (/). If an unstructured file uploaded for smart import contains formulas for any of the line-item terms, such terms are identified as a new formula term in the line-item preview. When you review the term, you can retain the formula, create a new term based on the data, or map the data to an existing term. If the terms contain complex formulas, such terms are marked as unsupported formula in the edit term popup. | <b>✓</b>              |                               |                      |                     |                                      | <b>✓</b>                                    | Automatically On                   |

|                                                                            | Description                                                                                                    | Feature is available in |                               |                      |                     |                                      |                                             |                       |  |  |
|----------------------------------------------------------------------------|----------------------------------------------------------------------------------------------------|-------------------------|-------------------------------|----------------------|---------------------|--------------------------------------|---------------------------------------------|-----------------------|--|--|
| Features                                                                   |                                                                                                    | SAP Ariba<br>Sourcing   | SAP<br>Ariba<br>Contra<br>cts | SAP<br>Ariba<br>SIPM | SAP<br>Ariba<br>SLP | SAP<br>Ariba<br>Suppli<br>er<br>Risk | SAP Ariba<br>Strategic<br>Sourcing<br>Suite | Enabling this feature |  |  |
| Sourcing                                                                   |                                                                                                    |                         |                               |                      |                     |                                      |                                             |                       |  |  |
| Support for buyer document attachments in email bidding invites [SS-23369] | This feature introduces support for buyer document attachments in email bidding invites. When an invite is generated for an email bidding event, documents such as questions, requirements, and item description documents that buyers uploaded to the event are compressed into a .zip package and added as an attachment to the event invite email along with the bid sheet as an Excel spreadsheet and the bidder agreement as a Word document. By default, the maximum permissible file size for all the attachments together is 10 MB. If the total file size of the attachments exceeds the configured file size limit, you receive an error. Though by default the attachment size is limited to 10 MB, you can work with SAP Ariba support to modify the maximum limit to match your specific requirements. Alternatively, if the attachment size exceeds the maximum limit, you can upload the documents to a location that suppliers have access to and add links to the documents in the doc type URL term. | •                       |                               |                      |                     |                                      | •                                           | Automatically<br>On   |  |  |

|                                                                                                    |                                                                                                    | Feature is availab    |                               |                      |                     |                                      |                                             |                                    |
|----------------------------------------------------------------------------------------------------|----------------------------------------------------------------------------------------------------|-----------------------|-------------------------------|----------------------|---------------------|--------------------------------------|---------------------------------------------|------------------------------------|
| Features                                                                                                    | Description                                                                                                    | SAP Ariba<br>Sourcing | SAP<br>Ariba<br>Contra<br>cts | SAP<br>Ariba<br>SIPM | SAP<br>Ariba<br>SLP | SAP<br>Ariba<br>Suppli<br>er<br>Risk | SAP Ariba<br>Strategic<br>Sourcing<br>Suite | Enabling this feature              |
| Contracts                                                                                                    |                                                                                                    |                       |                               |                      |                     |                                      |                                             |                                    |
| Support for integrating SAP Ariba<br>Sourcing with the central<br>procurement hub in Contract for<br>Central Procurement with SAP Ariba<br>Contracts (4B0) [DMS-15102] | This feature enables buyers to integrate the Central Procurement with the SAP Ariba Contracts (4B0) scope item.                                                                                                    |                       | <b>~</b>                      |                      |                     |                                      | ~                                           | Automatically On                   |
| Support for lean-service items in central contracts and purchase contracts sent to SAP S/4HANA Cloud in the 4AZ and 4B0 integration scenarios [SC-12270]               | This feature enables buyers to add lean-service items to purchase contracts and central contracts in SAP Ariba Contracts workspaces and send them to SAP S/4HANA Cloud using SAP Ariba Cloud Integration Gateway. The following scope items support this feature:  * Contract Management with SAP Ariba Contracts (4AZ) for purchase contracts  * Contract for Central Procurement with SAP Ariba Contracts (4B0) for central contracts                                                                                                    |                       | <b>~</b>                      |                      |                     |                                      | ~                                           | Customer<br>Enabled/<br>Configured |
| Support for integrating custom fields in contract workspace to SAP S/4HANA and SAP S/4HANA Cloud [SC-12549]                                                            | This feature enables the buyers on SAP Ariba Contracts using the Contract Management with SAP Ariba Contracts (4AZ) scope item or the Contract for Central Procurement with SAP Ariba Contracts (4B0) scope item to integrate custom fields in contract workspace to SAP S/4HANA and/or SAP S/4HANA Cloud using the custom mapping functionality of SAP Ariba Cloud Integration Gateway.                                                                                                    |                       | <b>~</b>                      |                      |                     |                                      | ~                                           | Customer<br>Enabled/<br>Configured |
| Ability to use advanced signature types in DocuSign [SC-13548]                                                                                                    | This feature enables buyers to use the advanced signature types in the DocuSign application integrated with SAP Ariba Contracts. When buyers initiate a signature task for a document from SAP Ariba Contracts, buyers are redirected to the Edit Recipients view in DocuSign. The Edit Recipients view allows buyers to configure the signature type for individual recipients before submitting the document for eSignature. Buyers can select the advanced signature type and enter the authentication details in the Edit Recipients view. |                       | <b>~</b>                      |                      |                     |                                      | <b>✓</b>                                    | Customer<br>Enabled/<br>Configured |

|                                                                                                    |                                                                                                    | Feature is availab    |                               |                      |                     |                                      |                                             |                       |
|----------------------------------------------------------------------------------------------------|----------------------------------------------------------------------------------------------------|-----------------------|-------------------------------|----------------------|---------------------|--------------------------------------|---------------------------------------------|-----------------------|
| Features                                                                                                    | Description                                                                                                    | SAP Ariba<br>Sourcing | SAP<br>Ariba<br>Contra<br>cts | SAP<br>Ariba<br>SIPM | SAP<br>Ariba<br>SLP | SAP<br>Ariba<br>Suppli<br>er<br>Risk | SAP Ariba<br>Strategic<br>Sourcing<br>Suite | Enabling this feature |
| Contracts                                                                                                   |                                                                                                    |                       |                               |                      |                     |                                      |                                             |                       |
| Enabling contract line item changes in imported legacy contracts to be updated in SAP ERP systems [SC-8895] | SAP Ariba Contracts supports the import of legacy contracts along with contract line items using a contract line items document. Previously, when changes were made to contract line items in the imported legacy contracts, there was no way to update the corresponding contract in SAP ERP systems. This feature introduces the ability to update such contracts in SAP ERP systems when changes are made to contract line items in the corresponding imported legacy contracts. |                       | <b>~</b>                      |                      |                     |                                      | ~                                           | Automatically<br>On   |

|                                                                         | Description                                                                                                    | Feature is availab    |                               |                      |                     |                                      |                                             |                                    |
|-------------------------------------------------------------------------|----------------------------------------------------------------------------------------------------|-----------------------|-------------------------------|----------------------|---------------------|--------------------------------------|---------------------------------------------|------------------------------------|
| Features                                                                |                                                                                                    | SAP Ariba<br>Sourcing | SAP<br>Ariba<br>Contra<br>cts | SAP<br>Ariba<br>SIPM | SAP<br>Ariba<br>SLP | SAP<br>Ariba<br>Suppli<br>er<br>Risk | SAP Ariba<br>Strategic<br>Sourcing<br>Suite | Enabling this feature              |
| Supplier Management                                                     |                                                                                                    |                       |                               |                      |                     |                                      |                                             |                                    |
| New certificate section with customizable certificate fields [SM-14201] | This feature provides an option to create a new certificate section for adding certificate questions in modular supplier management questionnaire templates. The template creators have the flexibility to customize the standard certificate fields that are automatically included in the certificate section. |                       |                               |                      | <b>~</b>            |                                      | <b>✓</b>                                    | Customer<br>Enabled/<br>Configured |
| Supplier classification based on diversity [SM-25931]                   | This features enables buyers to classify their suppliers based on multiple characteristics and support diversity to encourage business with suppliers identified and verified as diverse.                                                                                                    |                       |                               |                      | ~                   |                                      | <b>✓</b>                                    | Automatically<br>On                |

|                                                          |                                                                                                    | Feature is available  |                               |                      |                     |                                   |                                             |                                                                                         |
|----------------------------------------------------------|----------------------------------------------------------------------------------------------------|-----------------------|-------------------------------|----------------------|---------------------|-----------------------------------|---------------------------------------------|-----------------------------------------------------------------------------------------|
| Features                                                 | Description                                                                                                    | SAP Ariba<br>Sourcing | SAP<br>Ariba<br>Contract<br>s | SAP<br>Ariba<br>SIPM | SAP<br>Ariba<br>SLP | SAP<br>Ariba<br>Supplie<br>r Risk | SAP Ariba<br>Strategic<br>Sourcing<br>Suite | Enabling this<br>feature                                                                |
| Supplier Risk                                            |                                                                                                    |                       |                               |                      |                     |                                   |                                             |                                                                                         |
| Skip control review [ARI-13215]                          | This feature allows risk experts to complete control review tasks without making an effectiveness decision, and by selecting a reason for this choice. Reasons for skipping control reviews can be configured.  Pre-requisite: Periodic review of controls should be enabled. |                       |                               |                      |                     | <b>✓</b>                          |                                             | Customer<br>Configured                                                                  |
| Configurable levels for control effectiveness [ARI-9766] | Control effectiveness levels can be customized by the customer.                                                                                                    |                       |                               |                      |                     | •                                 |                                             | Mandatory w/ Opt-in Period (Customer Configured)  Planned Mandatory Date = 2201 Release |

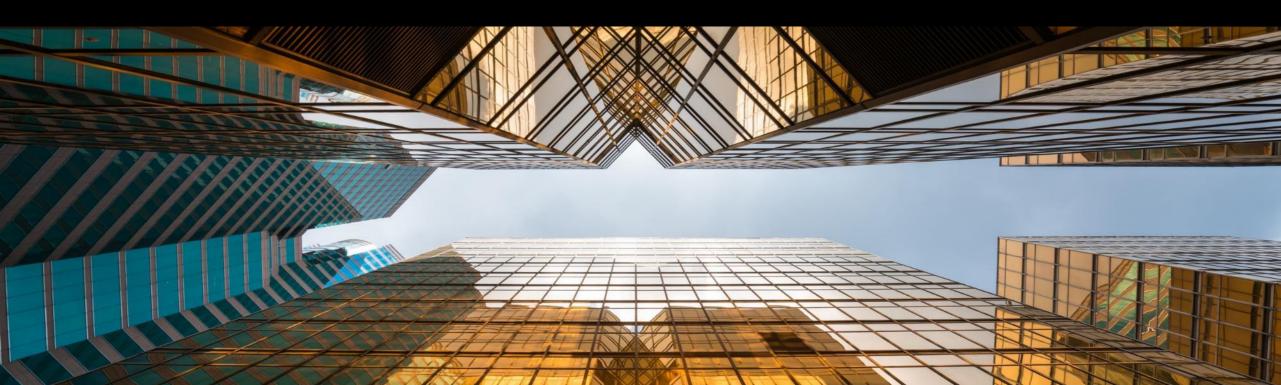

Streamlining Legacy Load with Line Items and Subsequent Integration to ERP.

# High-touch Global

## **Feature at a Glance**

## Introducing: Streamlining Legacy Load with Line Items and Subsequent Integration to ERP

#### **Customer challenge**

While we support legacy load of contract line items, these items do not share line numbers with the SAP ERP system. Thus, when there's an update in the Contract Workspace and Contract Line Items Document, new line items are created under the existing Outline Agreement.

## Meet that challenge with

#### **SAP** Ariba

This feature allows customers to import the contract line number from the SAP ERP system, along with other contract line item details into a contract line items document, as part of legacy load. This number is used internally as an identifier to match the line number to update in the SAP ERP system, when changes are made in SAP Ariba Contracts. This way, once the updates are integrated, SAP ERP system will recognize the line items and update properly.

#### **Experience key benefits**

Now, legacy-uploaded contracts can be updated and integrated back into the SAP ERP backend, making for a streamlined experience for legacy contracts.

#### Solution area

SAP Ariba Contracts
SAP Ariba Strategic Sourcing Suite

#### Implementation information

This feature is automatically on for all customers with the applicable solutions and is ready for immediate use.

#### **Prerequisites and Restrictions**

- Customer must have SAP Ariba Contracts integrated with SAP ERP backend to leverage the feature.
- This feature does not support update of Contract Line Item information in existing contracts
- SAP Ariba does not provide customers with queries nor components to extract information from SAP ERP systems

## Introducing: Streamlining Legacy Load with Line Items and Subsequent Integration to ERP

#### **Detailed feature information**

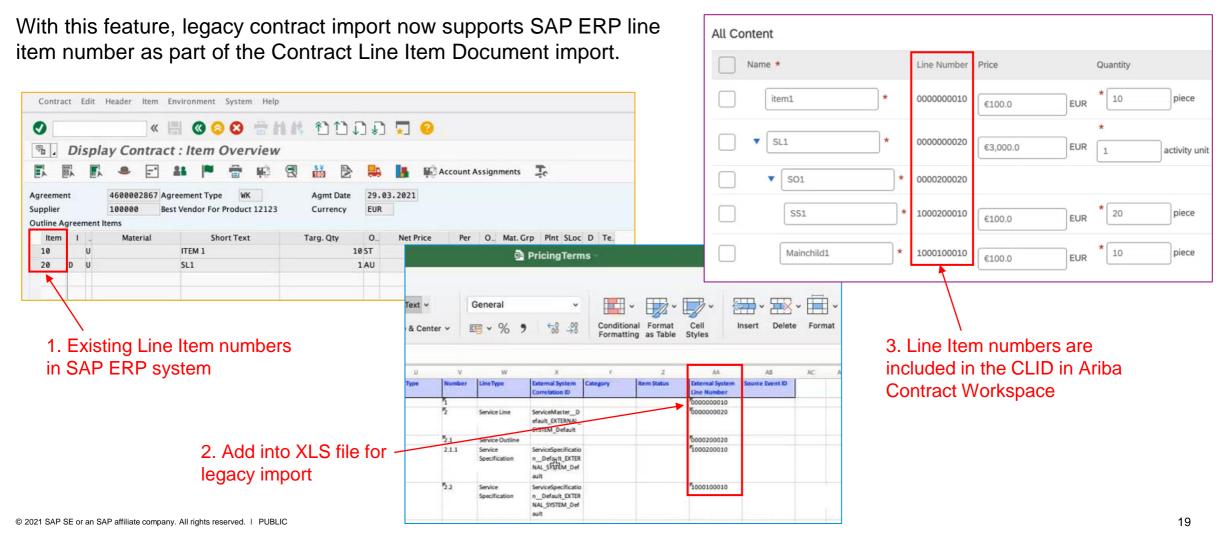

# Certificate section with customizable certificate fields

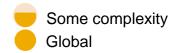

## Introducing: Certificate section with customizable certificate fields

#### **Customer challenge**

Certificate requirements can differ based on the industry or region where they apply, and the same certificate fields or rules are not necessarily identical across certificate types. The current certificate answer type has certain limitations when it comes to customizing which fields are present or required, and customers cannot add fields to an existing certificate type question.

#### Solution area

- SAP Ariba Supplier Lifecycle and Performance (SLP)
- SAP Ariba Supplier Information and Performance Management (SIPM) new architecture
- · SAP Ariba Strategic Sourcing Suite

## Meet that challenge with

#### **SAP** Ariba

This feature provides an option to create a new certificate section for collecting certificate data in modular supplier management questionnaire templates. Template creators now have the flexibility to customize the standard certificate fields that are automatically included in the certificate section. You can add more questions within the certificate section. The visibility and editability conditions can be defined for the standard certificate fields and any additional questions in the certificate section. You can create multiple certificate sections by copying and pasting an existing certificate section.

#### Implementation information

This feature is automatically on for all customers with the applicable solutions but requires **customer configuration**.

### **Experience key benefits**

Template creators may now configure all aspects of the standard certificate fields – including renaming, removing, configuring attributes such as required, syntax, and mapping, and even adding your own custom certificate fields.

Collect relevant information for each specific certificate type.

Additional option to configure certificate expiration reminders to be sent to *any* internal buyer user and not just to the supplier manager and the project owner.

#### **Prerequisites and Restrictions**

This feature is only applicable for certificates collected via modular questionnaires and is not available for standard Registration and Qualification questionnaires.

# Introducing: Certificate section with customizable certificate fields

#### **New Certificate Section**

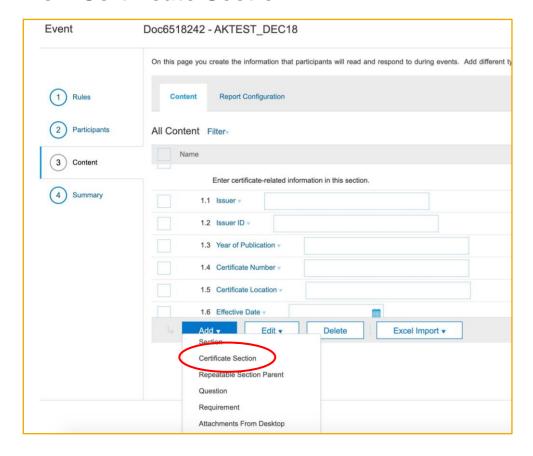

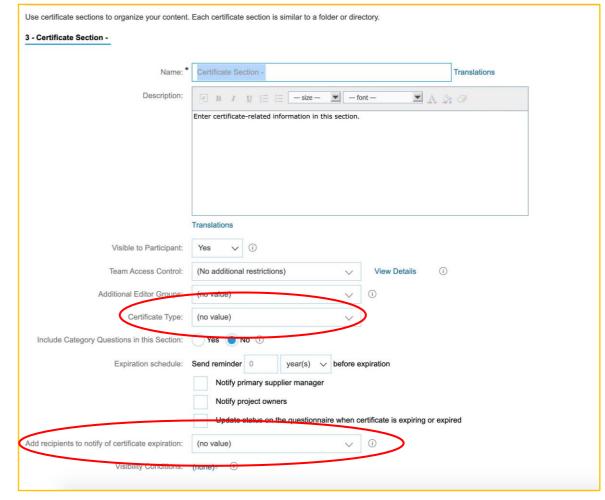

## Introducing: Certificate section with customizable certificate fields

#### **New Certificate Section**

- Standard and fully-configured certificate fields are created by default and placed in the section as separate questions.
- Each question may be edited/configured independently by the template creator (rename, add, remove, reconfigure).
- Certificate Type is a special field that must be provided either as part of section configuration (see previous slide) or as a specific question in the section.

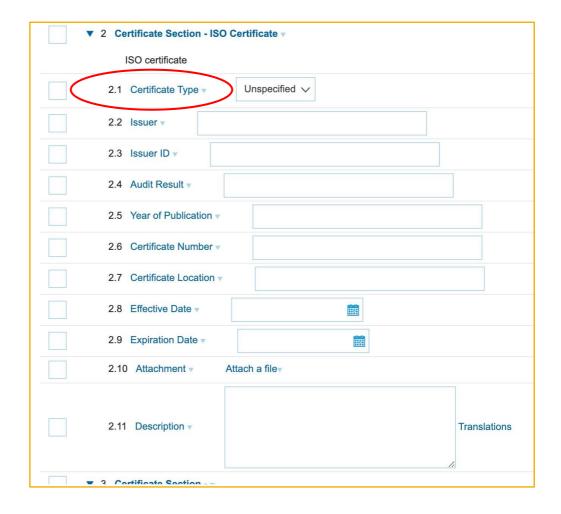

## Introducing: Certificate section with customizable certificate fields

#### **Reminder about Certificate Type**

- Certificate type is a list of all the certificates that a buying organization wishes to collect from suppliers.
- Certificate type may be used later for searching for suppliers based on selected certificate type(s) and/or certificate status (Valid, Expiring, Expired)
- Upload the Certificate type file in the Data Import/Export
   Administration section

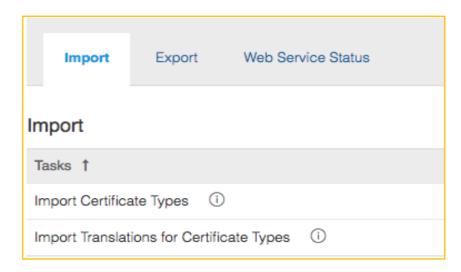

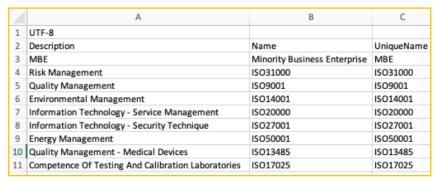

## Introducing: Certificate section with customizable certificate fields

#### **How to Enable**

- In Intelligent Configuration Manager set the parameter: Application.SM.CustomizableCertificateSectionSupport (Enable certificate sections in supplier management questionnaires)
- The default value is **False.** Setting this parameter to **True** will add the option in the UI to add a new certificate section in **internal and external modular questionnaire** templates which is configurable and customizable based on the customer need for each certificate type added in to the questionnaire.

#### **Detailed Feature Overview**

- Certificate section includes the default certificate fields and pre-defined mappings. These can be changed based on customer need by changing the standard field names, adding visibility and editability conditions to the standard fields, or adding new questions within the section to collect additional information related to certificate.
- Users can configure standard certificate fields to be made either optional and mandatory.
- Standard certificate fields available within the certificate section are: Certificate Type, Issuer, Issuer ID, Audit Result, Year of Publication,
   Certificate Number, Certificate Location, Effective Date, Expiration Date, Attachment, Description
- New option available to select any internal buyer user to receive the expiration reminder for the defined certificate expiration schedule.

## Introducing: Certificate section with customizable certificate fields

#### **Restrictions and Considerations**

- A certificate *question* may not be added within a certificate *section*. The configuration is either/or.
- A certificate section may not be added (or nested) within another certificate section.
- A certificate section may not be added in a repeatable section.
- A certificate type value must be specified either at the certificate section header or in the details as a question with certificate type mapping.
- Only standard certificate fields are displayed in the 360 Certificates tab on the certificate card.

# **Skip Control Review**

# Feature at a Glance Introducing: Skip Control Review

### **Customer challenge**

Control reviews are needed to be completed in the workflow in order for the engagement to go live. However, in some cases a control effectiveness decision cannot be made, but the engagement must be unblocked. Users need the ability to complete control reviews without making an effectiveness decision.

## Meet that challenge with

#### **SAP** Ariba

This feature allows risk experts to complete control review tasks by skipping an effectiveness decision, provided that they select a reason (and other documentation options) to justify this choice. Reason codes for skipping control reviews may be configured.

#### **Experience key benefits**

Control reviewers can complete review tasks without assigning an effectiveness decision

The user selects a reason for making this choice, and can choose to re-review the control at a later date

The list of reasons offered to the end user are fully configurable, allowing flexibility of use across industries

This new status and reason will be available in existing risk control reports

#### Solution area

SAP Ariba Supplier Risk

#### Implementation information

This feature is ready for immediate use for all customers with the applicable solutions but requires **customer enablement** steps.

### **Prerequisites and Restrictions**

Control-based engagement risk assessment projects and periodic review of controls must be enabled.

To enable this feature, a customer administrator must enable two parameters in Intelligent Configuration Manager:

- Enable control review workflow
   (Application.SR.Engagement.EnableControlReviewWorkflow)
- Allow no-effectiveness option for control review (Application.SR.Engagement.AllowNoEffectivenessOptionFor ControlReview)

## Introducing: Skip Control Review

New supplier risk administration page to configure reasons for skipping

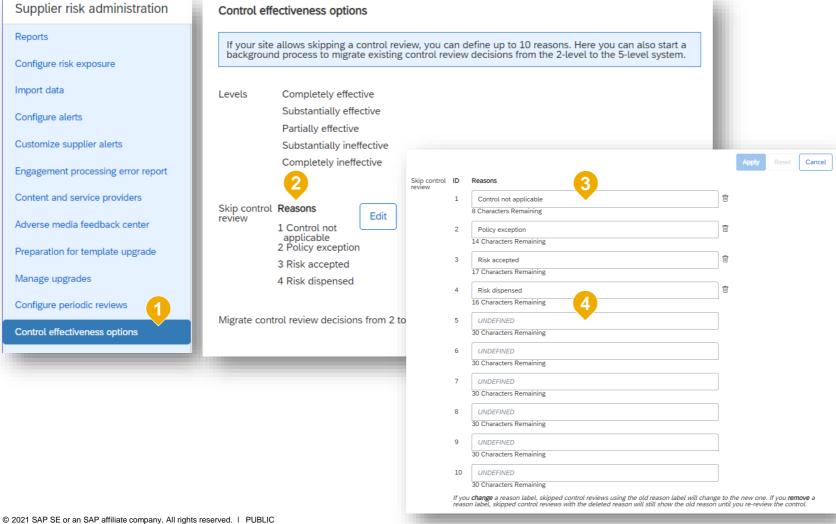

- 1. New page: Supplier risk administration > Control effectiveness options
- 2. Configurable list of reasons that will be available when choosing to skip a control review
- 3. Skip reason list edit view four standard reasons available out of the box, but able to be edited
- 4. Up to ten reason types can be defined; 'Other' is available on all lists by default

## Introducing: Skip Control Review

Skip a control review

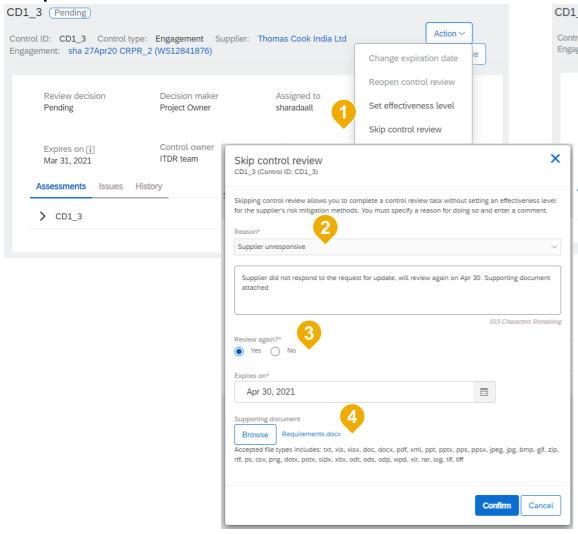

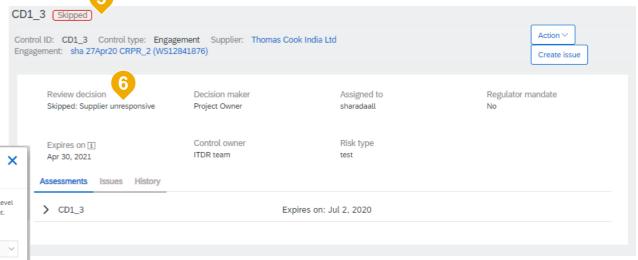

- 1. New action menu: Skip control review
- 2. List of reasons (as configured in SR admin), required
- 3. Option to persist the 'Skipped' status forever, without expiring
- 4. Option to upload supporting documentation
- 5. New skipped control badge
- 6. New review decision Skipped: <Reason>

# Time for a quick Survey/Feedback.

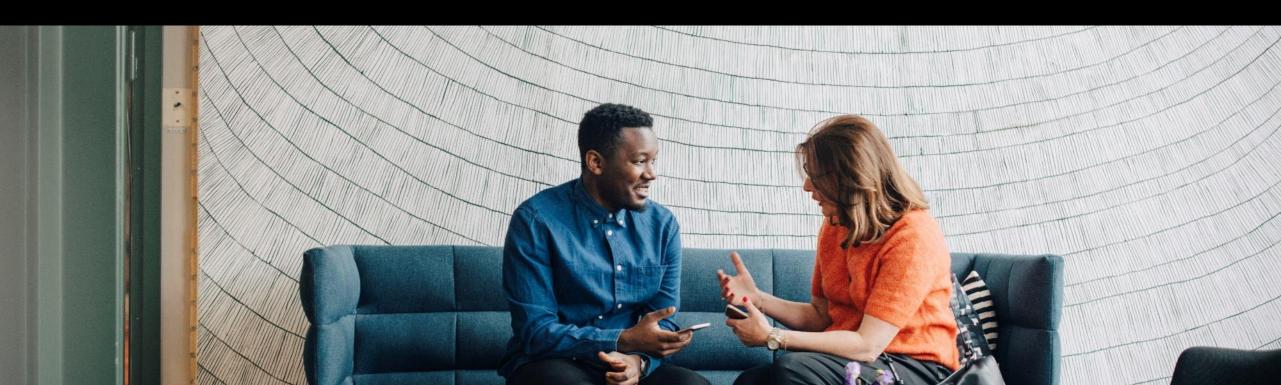

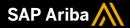

# Thank you.

Contact information:

Kamakshi Mudenahalli SanjeevGowda <u>kamakshi.sanjeevgowda@sap.com</u>

Keshav Parameshwara <a href="Meshav.Parameshwara@sap.com">Keshav.Parameshwara@sap.com</a>

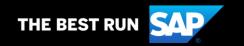

# 2105 (Q2-2021) Appendix

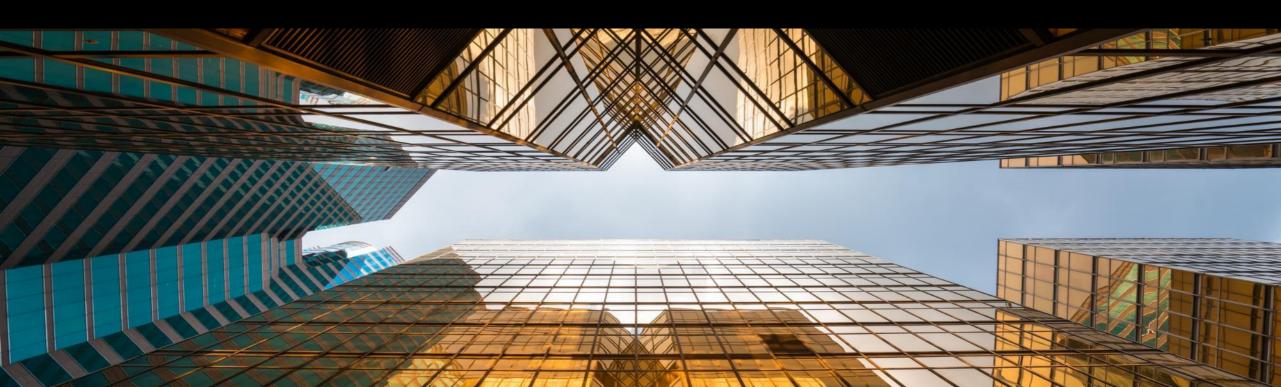

|                                                                              | Description                                                                                                    | Feature is availabl   |                               |                      |                     |                                   |                                             |                       |
|------------------------------------------------------------------------------|----------------------------------------------------------------------------------------------------|-----------------------|-------------------------------|----------------------|---------------------|-----------------------------------|---------------------------------------------|-----------------------|
| Features                                                                     |                                                                                                    | SAP Ariba<br>Sourcing | SAP<br>Ariba<br>Contract<br>s | SAP<br>Ariba<br>SIPM | SAP<br>Ariba<br>SLP | SAP<br>Ariba<br>Supplie<br>r Risk | SAP Ariba<br>Strategic<br>Sourcing<br>Suite | Enabling this feature |
| Strategic Sourcing for I                                                     | ndustries                                                                                                    |                       |                               |                      |                     |                                   |                                             |                       |
| Ability to create price acceptance scenarios from auction events [DMS-14926] | This feature enables buyers using the product sourcing features of SAP Ariba Strategic Sourcing Suite to create price acceptance scenarios from reverse and forward auction events. The price acceptance scenario enables you to choose items for which you want to create purchasing info records (PIRs) from SAP Ariba Sourcing that is integrated with external systems such as SAP ERP or SAP S/4HANA. | ✓                     |                               |                      |                     |                                   | <b>✓</b>                                    | Automatically On      |
| Requirements support in category attribute hierarchy [SSR-2520]              | This feature allows you to create a library of requirements in the category attribute hierarchy, which can be configured so that they are added to sourcing events automatically when specific conditions are met.                                                                                                    | <b>✓</b>              |                               |                      |                     |                                   | <b>✓</b>                                    | Automatically On      |
| Product questionnaire user expérience enhancements [SSR-2228]                | This feature provides a new and more efficient product questionnaire user experience for buyers and suppliers. Buyers can now also use this feature in guided sourcing events.                                                                                                    | ~                     |                               |                      |                     |                                   | <b>~</b>                                    | Automatically On      |
| Document versioning in the category attribute hierarchy [SSR-2522]           | This feature allows category attribute hierarchy administrators to upload documents independently of objects such as questions, product questionnaires, or characteristics, and to manage document versions from a single location.                                                                                                    | ~                     |                               |                      |                     |                                   | ~                                           | Automatically On      |

|                                                                                                    |                                                                                                    | Feature is available in      |                               |                      |                     |                                   |                                             |                                    |
|----------------------------------------------------------------------------------------------------|----------------------------------------------------------------------------------------------------|------------------------------|-------------------------------|----------------------|---------------------|-----------------------------------|---------------------------------------------|------------------------------------|
| Features                                                                                                    | Description                                                                                                    | SAP<br>Ariba<br>Sourc<br>ing | SAP<br>Ariba<br>Contract<br>s | SAP<br>Ariba<br>SIPM | SAP<br>Ariba<br>SLP | SAP<br>Ariba<br>Supplie<br>r Risk | SAP Ariba<br>Strategic<br>Sourcing<br>Suite | Enabling this<br>feature           |
| Strategic Sourcing for I                                                                                                    | ndustries                                                                                                    |                              |                               |                      |                     |                                   |                                             |                                    |
| SAP Ariba Sourcing support for<br>the RFQ and supplier quotation<br>confirmation messages in the 4QN<br>integration scenario [DMS-14005] | This feature extends SAP Ariba Cloud Integration Gateway support to the RFQ and supplier quotation confirmation messages in the Central Procurement with SAP Ariba Sourcing (4QN) integration scenario.  Includes: DMS-14006                                                                                                    | <b>✓</b>                     |                               |                      |                     |                                   | ~                                           | Automatically On                   |
| Support for supplier currency in follow-on documents such as PIRs and contracts [DMS-14940]                                              | SAP Ariba Strategic Sourcing Suite supports the use of supplier currency in contract workspaces and in the integration of follow-on documents such as purchase info records (PIRs), purchase orders, and outline agreements with external systems. Buyers can use the self-service parameter Application.ACM.UseSupplierBidCurrencyForContractsAndIntegration.Enabled to specify whether supplier currency can be used for cost information in contract workspaces and follow-on documents such as PIRs, purchase orders, and outline agreements. By default, this parameter is set to Yes. When this parameter is set to No, contract workspaces and follow-on documents are created in the event currency. | <b>~</b>                     |                               |                      |                     |                                   | •                                           | Automatically On                   |
| Support for custom content in SAP<br>Enable Now web assistant for<br>product sourcing [DMS-15229]                                        | This feature enables buyers to add help content to the product sourcing user interface by using the custom content capability of SAP Enable Now Web assistant. To be able to add custom help content, you must have a valid license for SAP Enable Now and should have enabled the self-service parameter Application.AQS.EnableWebAssistantForGuidedSourcing for your site. You must also configure the self-service parameter Application.AQS.WebAssistantJSTemplate with the link to the JavaScript-based configuration template for the web assistant.                                                                                                    | <b>~</b>                     |                               |                      |                     |                                   | ~                                           | Customer<br>Enabled/<br>Configured |